# **Pipes or Brackets?**

Sat**R**day Conference April 6, 2019 UCLA

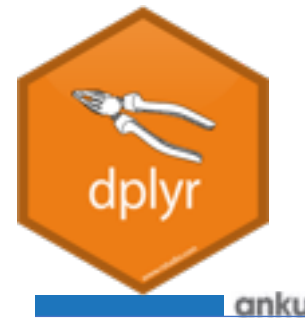

Presented by Amy Linehan and Jeremy Guinta

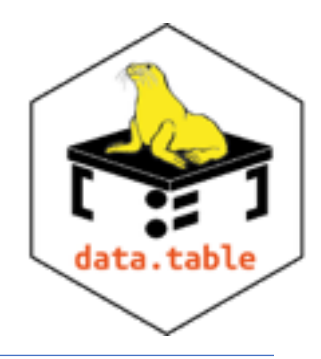

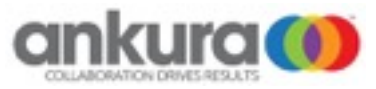

cura.con

### What is this debate about?

#### **Dplyr (Pipes, because we love them!)**

- Created by Hadley (self appointed R god)
- <https://twitter.com/hadleywickham>

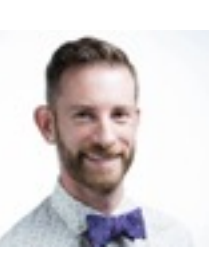

- dplyr loves pipes.
- dplyr is modular and allows for output to be piped from one function into the next.
- dplyr is a vast improvement over base R functions.
- dplyr is **ok** with large data.

#### **Data.Table (Brackets, because we love them!)**

- Created by Matt Dowle (who?)
- <https://twitter.com/MattDowle>

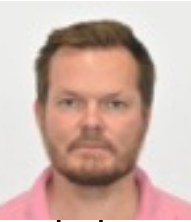

- data.table hates pipes but loves brackets
- data.table is modular and allows for output to be pushed from one function to the next.
- data.table is a vast improvement over base R functions.
- data.table is a must for large data.

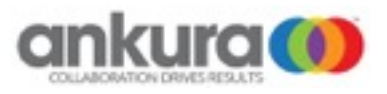

### What is this debate about?

- You will spend about  $80\%$ <sup>1</sup> of your time with the data, processing, cleaning, and doing basic analysis.
- In other words, 80% of your time getting your data ready for analysis and performing basic analysis. Not doing the fun stuff… (e.g., machine learning, visuals, etc…)
- We are here today to discuss, not which package or ecosystem is best for this process, but to discuss:
	- Costs and Benefits to using dplyr()
	- Costs and Benefits to using data.table()
	- How you can use both to maximize efficiency, processing, and speed of your code.

1https://www.forbes.com/sites/teradata/2015/01/16/your-math-is-all-wrong-flipping-the-8020-rule-for-analytics/#1b14f5626435

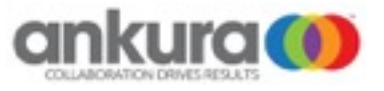

#### What is dplyr?

• The basics:

 install.packages(dplyr) require(dplyr)

What do you get in this package?

- Pipes, Pipes, and more Pipes.
- Simple, easy-to-follow code
- A complete ecosystem of data processing functions.
- Elongated code.
- Can be slow.

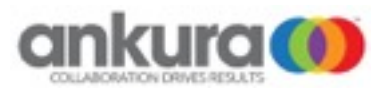

#### Pipes, Pipes & Pipes

filter(dta,value>100)  $\Leftrightarrow$  dta %>% filter(value>100)

- Can chain multiple actions into a single statement
- No need to wrap functions or save out intermediate steps

$$
f\bigl(g(x)\bigr)=(f\mathbin{\circ} g)(x)
$$

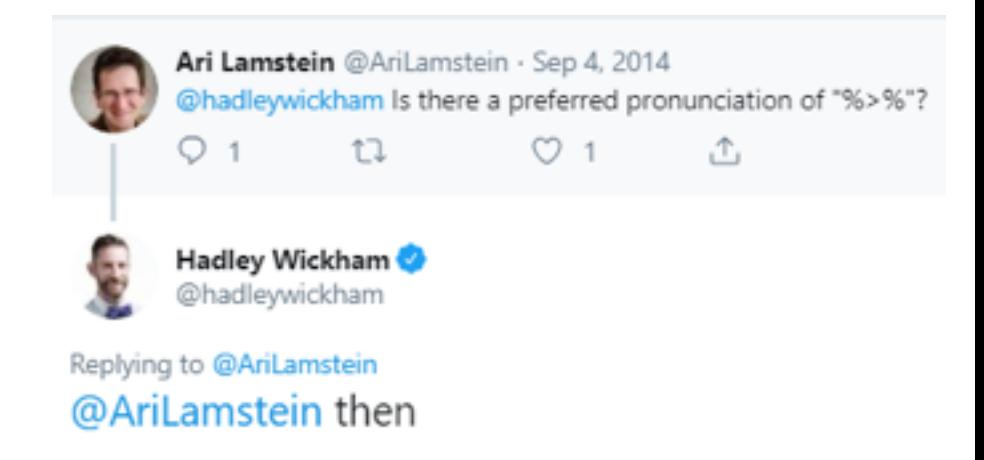

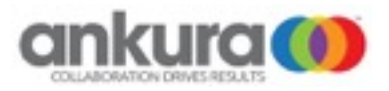

#### dplyr Syntax

- 5 main verbs that perform most data manipulation
	- Select, Filter, Arrange, Mutate, Group by, Summarize
	- Other verbs... mutate at, summarize all, count etc.
- Relatively easy to follow for all skill levels

```
dta %>% 
        filter(value>100) %>%# filter to over 100 
       group by(cat1,cat2) %>%
        summarize( cnt=n() 
                   ,avg=mean(value) 
\overline{\phantom{a}}
```
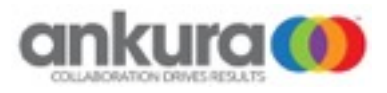

#### Tidyverse Ecosystem

*"The tidyverse is an opinionated collection of R packages designed for data science. All packages share an underlying design philosophy, grammar, and data structures"*

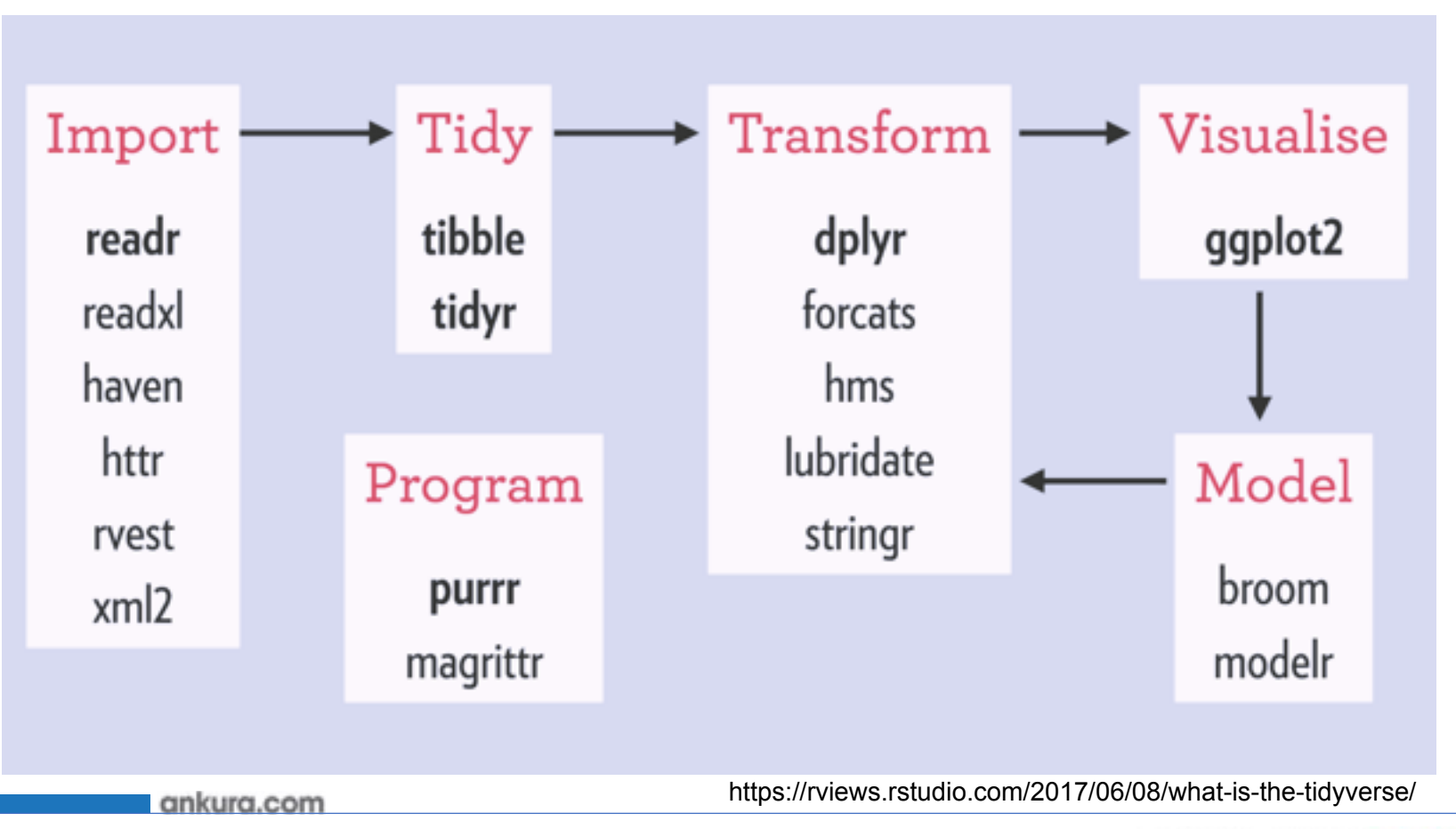

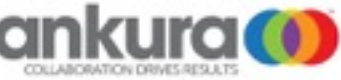

- The basics: install.packages(data.table) require(data.table)
- What do you get in this package?
	- Really, really, really, compact code!
	- Pure unadulterated speed.
	- More memory efficient.
	- A completely unintelligible syntax.

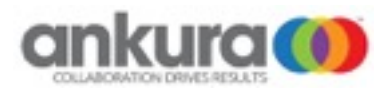

- The basics (cont.)
	- What can I do with data.table()
		- Data Management
		- Data Processing
		- data.table() also interfaces nicely with dplyr and the tidyverse, so you can use (nearly) all of those functions and packages as well!
	- Syntax
		- dta[i,j,by]
		- $\bullet$  i filter (subsetting the data)
		- $j$  select (selecting variables and building new variables)
		- by grouping (aggregate)
	- Piping: dta[i, j, by][i, j, by]
	- You can use existing r functions (i.e., merge) and get the benefits of data.table() without having to rewrite your code.

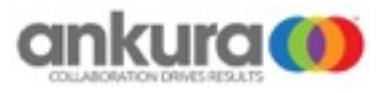

- Really, really, really, compact code!
	- data.table() might be hard to interpret, but I hate typing

Example 1 – Summary Table

tbl1<-dta  $% >\frac{1}{6}$ filter(cat\_var=="blue") %>% group by(grp var)  $\%$  >% summarize(cnt=n()) %>% mutate(pct=cnt/sum(cnt))

Example 2 – If Else Statement

dta<-dta  $%$ >% mutate(new\_var= ifelse(cat\_var=="blue", 1, ifelse(cat var==" $red$ ", 2, 3)))

**v.s.**

**v.s.**

tbl1<-dta[cat\_var=="blue", .N, grp\_var][, pct:=N/sum(N)]

dta[, new\_var:=3] dta[cat\_var=="blue", new\_var:=1] dta[car\_var=="red", new\_var:=2]

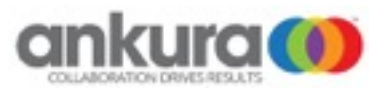

#### • Pure unadulterated speed

- Operations that take minutes in base R or dplyr can take seconds in data.table()
- Hadley has indicated that dplyr is "fast-enough" It is not!1
- Largest speed gains:
	- Reading, writing data (use fread(), instead of read  $\text{csv}(\mathcal{C})$
	- Variable creation and aggregation
- data.table() is absolutely essential for massive datasets

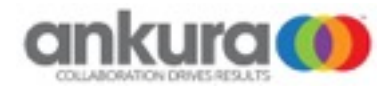

<sup>1.</sup> https://stackoverflow.com/questions/27511604/dplyr-on-data-table-am-i-really-using-data-table/ 27520688#comment43492306\_27520688

- Pure unadulterated speed!
- Very clear difference in speed as the number of observations increase.
- This adds up!

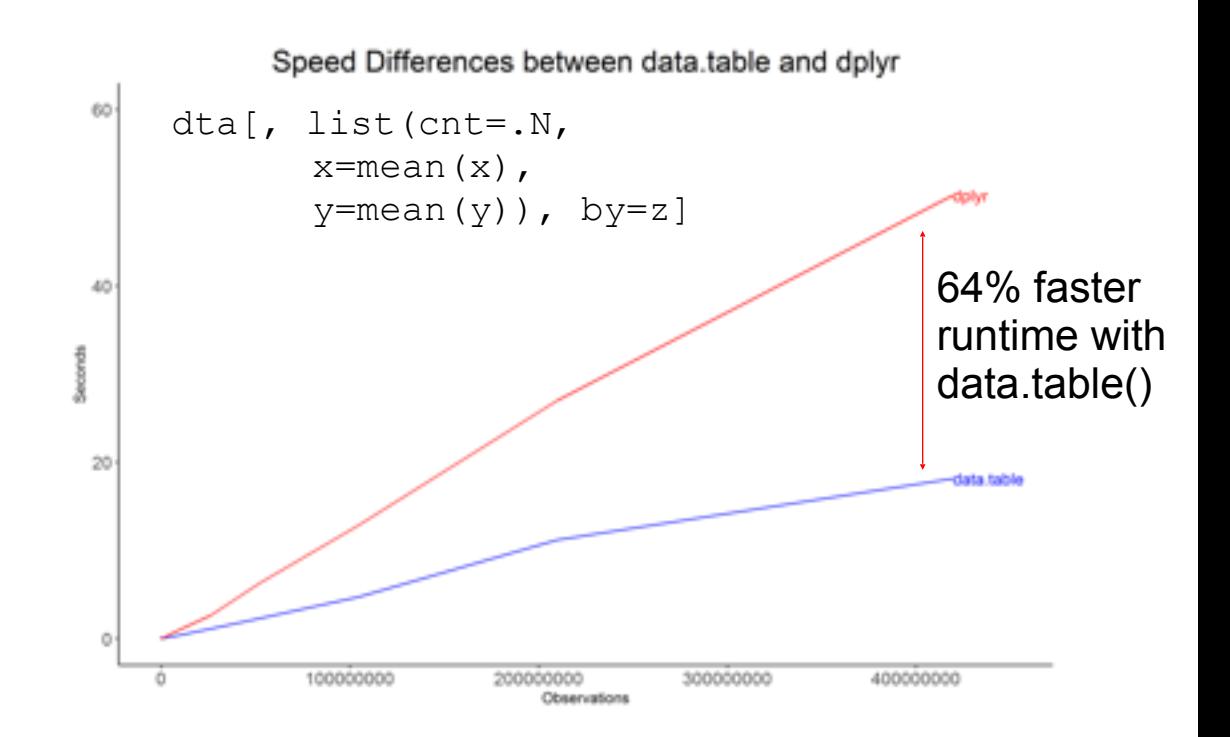

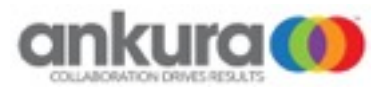

- More memory efficient.
	- Data table is optimized to handle memory more efficiently.
	- It allows for set operations to occur directly on the variable in memory.
	- For example, when creating a new variable
		- In data.table() you would use dta[, newvar:=oldvar+5]
		- The := operator performs the operation directly on the data in memory.
		- It is a set operation and is much faster than having to copy the data via the <- operator.

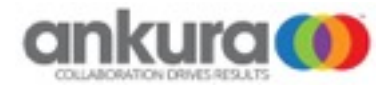

data.table

Dplyr

1.dta[, .N, by=cat1]

1.dta %>% group\_by(cat1) %>% summarize(n())

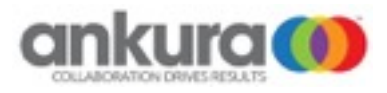

data.table

Dplyr

2. dta<sub>[</sub> value>100, list(cnt=.N, avg=mean(value)), by=list(cat1, cat2)]

2. dta %>% filter(value>100) %>% group by(cat1,cat2) %>% summarize(cnt=n(), avg=mean(value))

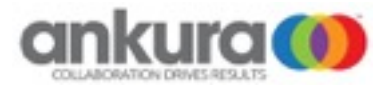

data.table

dplyr

3. dta[ value>100, list(cnt=.N, avg=mean(value)), by=list(cat1, cat2)][cnt>100]

3. dta %>% filter(value>100) %>% group by(cat1,cat2) %>% summarize(cnt=n(), avg=mean(value)) %>% filter(cnt>100)

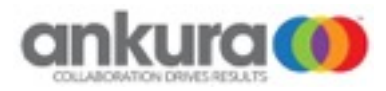

data.table

dplyr

4. setkey(dta1, cat1) setkey(dta2, cat1) dta1[dta2, nomatch=0] 4. inner join(dta1, dta2, by=c("cat1"="cat1")

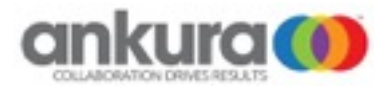

data.table

dplyr

5. setname(dta2, "cat4", "cat2") setkey(dta1,cat1,cat2) setkey(dta2,cat1,cat2) dta1[dta2, ]

5. left join(dta1, dta2, by=c("cat1"="cat1", "cat2"="cat4"))

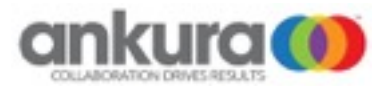

data.table

dplyr

- 6. dta[, newvar:=ifelse(value>100, "Large", "Small)]
- $6.$  dta $<-$ dta  $\frac{1}{6}>$  mutate(newvar=ifelse(value>100, "Large", "Small"))

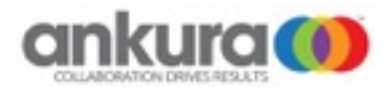

data.table

dplyr

7. dta w<-reshape(dta, idvar=c("ID"), timevar=c("ord"), direction="wide")

7. dta w<-dta %>% spread(ord, value)

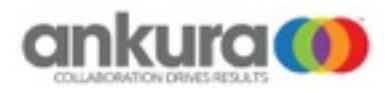

# Example

#### Timekeeping

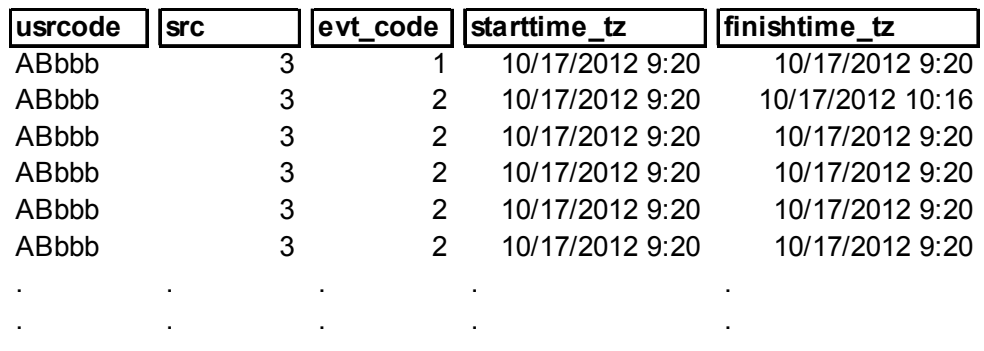

#### **User List Executive Contract Contract Contract Contract Contract Contract Contract Contract Contract Contract Contract Contract Contract Contract Contract Contract Contract Contract Contract Contract Contract Contract C**

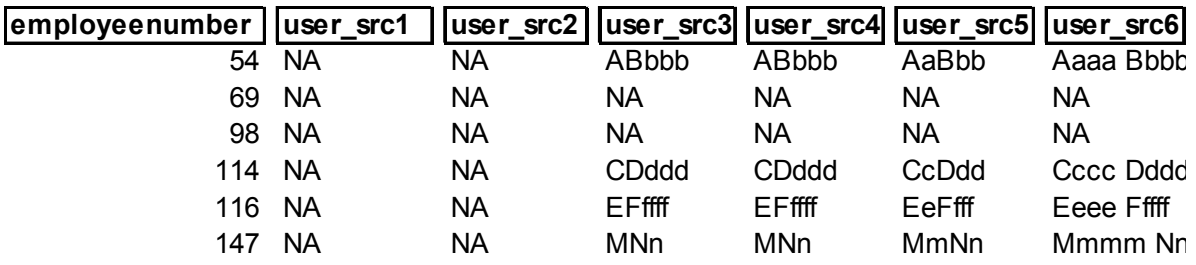

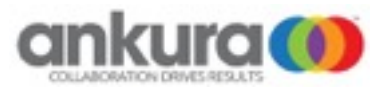

#### Example dplyr

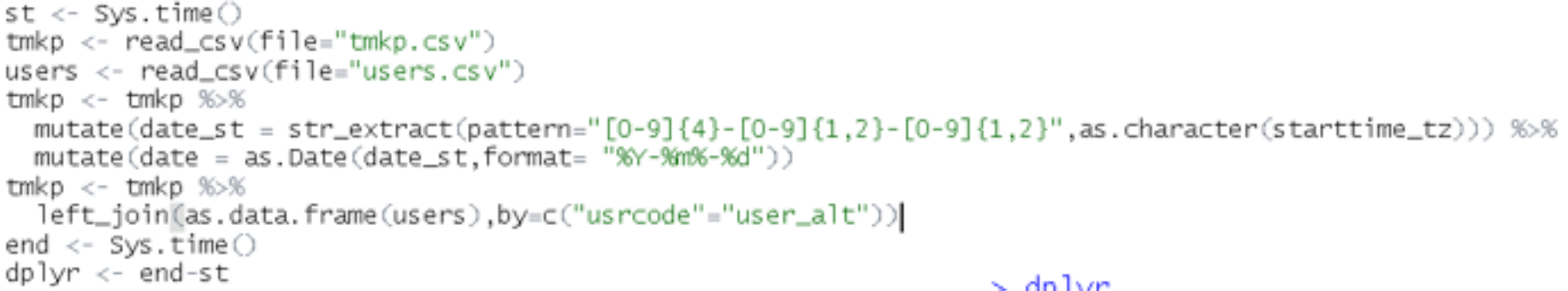

```
Time difference of 6.576506 hours
```
#### data.table

```
st \leftarrow Sys.time()tmkp < - fread(file="tmkp.csv")
users <- fread(file="users.csv")
tmkp[, date_st:=str\_extract(pattern='[0-9]{4} - [0-9]{1,2} - [0-9]{1,2}]", as, character(stattime_tz))tmkp[,date := as.Date(date_st,format= "%Y-%m-%d")]
setkey(tmkp,usrcode)
                                                                  > dtsetnames(users,old="user_alt",new="usrcode")
                                                                  Time difference of 1.057563 hours
setkey(users.usrcode)
tmkp <- tmkp[users,on="usrcode"]
end \leftarrow Sys.time()
dt \leftarrow end-st
```
data.table is 501% faster (5 times faster) than dplyr

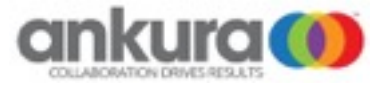

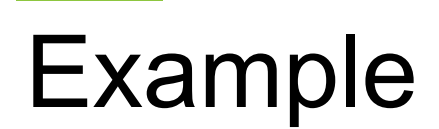

#### Combined

```
st \leftarrow Sys.time\bigcirctmkp <- fread(file="tmkp.csv")
users <- fread(file="users.csv")
tmkp <- as.data.frame(tmkp) %>%
 mutate(date_st = str_extract(pattern="[0-9]{4}-[0-9]{1,2}-[0-9]{1,2}",as.character(starttime_tz))) %%
  as.data.table\bigcirctmkp[,date := as.Date(date_st,format= "%Y-%m-%d")]
setkey(tmkp.usrcode)
setnames(users,old="user_alt",new="usrcode")
setkey(users, usrcode)
tmkp <- tmkp[users,on="usrcode"]
end \leftarrow Sys.time()
                                                        Combined	method	is	1%	faster	than	
combine < -end -st
```
data.table and 628% faster than dplyr.

 $>$   $comline$ ne Time difference of 1,004628 hours

### Questions?

*Jeremy Guinta*  [jeremy.guinta@ankura.com](mailto:jeremy.guinta@ankura.com)

*Amy Linehan*  [amy.linehan@ankura.com](mailto:amy.linehan@ankura.com)

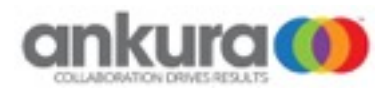